УДК 026.001.5:681.3-181.4 Школа компьютерных знаний

Чистилин Ю. В.

## СОЦИОЛОГИЧЕСКОЕ ИССЛЕДОВАНИЕ В НТБ С ИСПОЛЬЗОВАНИЕМ ПЕРСОНАЛЬНЫХ КОМПЬЮТЕРОВ

Внедрение персональных компьютеров во все сферы интеллектуального труда не могло не коснуться и библиотек страны, в первую очередь научно-технических. Наряду с процес-

сами, традиционно подлежащими автоматизации (создание электронных каталогов и абонемента, всевозможный учет, статистика и т. п.), коллектив небольшой библиотеки, оснащенной современным персональным компьютером, сможет брать на себя ранее недоступные трудоемкие, но крайне интересные социологические исследования. Их целесообразность не вызывает сомнений, так как потребности читательской аудитории практически каждой НТБ имеют свою специфику. Очевидно, также, что эта специфика обладает динамикой, обусловленной рядом объективных и субъективных причин. К ним можно отнести и научно-технический прогресс в отрасли, и переформирование предприятий, и демографические изменения в читательской аудитории и др.

Чтобы самостоятельно провести социологическое исследование, библиотека должна располагать: персональным компьютером, пакетом прикладных программ (ППП); методикой проведения социологических исследований с использованием персональных компьютеров; коллективом исполнителей. Эти условия необходимы, однако и при их наличии социологическое исследование остается достаточно тонкой процедурой, требующей тщательной разработки всех промежуточных этапов.

Обязательными этапами социологического исследования являются:

разработка программы и методического ин. струментария (анкеты, опросного листа и т. п.) в соответствии с целью и условиями проведения исследования;

сбор первичной социологической информании:

подготовка информации к вводу в персональный компьютер (выработка, кодирование), ввод информации;

анализ собранной информации с помощью компьютера (расчет частотных характеристик, корреляционных таблиц);

осмысление результатов, подготовка отчета.

В рамках настоящей статьи невозможно подробно рассмотреть особенности реализации каждого этапа, поэтому остановимся лишь на некоторых вопросах формирования методического инструментария, связанных с возможностями имеющегося ППП.

Анкета разрабатывается в соответствии с целью исследования и может включать открытые, полуоткрытые и закрытые вопросы. Для количественного анализа анкетная информация вводится в компьютер только в закодированном виде независимо от формы вопросов. Массив анкет, заполненных реципиентами и закодированных при вводе в компьютер, образует базу данных, созданную с помощью ППП, где по горизонтали развернуто содержание анкеты в виде закодированного перечня ее вопросов. Каждая строка БД соответствует одной анкете, заполненной одним реципиентом. При разработке анкеты необхо-

димо выполнить важнейшее условие: размерность анкеты не должна превышать размерность БД, т. е. числа столбцов в БД, предусмотренного ППП.

Условие размерности на этапе разработки анкеты должны контролировать специалисты НТБ. При этом необходимо использовать следующий технический прием. Составляется макет БД и в нем размещается содержание анкеты. Если условие размерности не выполняется, то корректируется либо количество вопросов в анкете, либо структура вопросов, либо, если это возможно, способ построения БД.

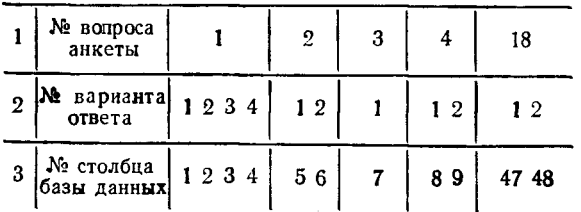

Как правило, специалист, ответственный за цели социологического исследования, крайне неохотно идет на сокращение числа вопросов или даже размерности анкеты. Необходимого согласования размерностей анкеты и базы данных иногда удается добиться с помощью специальных приемов кодирования информации или построения базы данных.

Пример. Допустим, в анкете сформулирован вопрос: «Какие из перечисленных разделов Вы чаще используете в фонде открытого доступа?»

1. Автотранспорт

2. Аэрофлот

3. Автострады

4. Аэропорты

5. Грузовой автотранспорт

6. Легковой автотранспорт

 $\mathbf{a}=\mathbf{a}+\mathbf{a}+\mathbf{a}+\mathbf{a}+\mathbf{a}+\mathbf{a}$  .

 $\mathcal{A}=\mathcal{A}=\mathcal{A}=\mathcal{A}$  .

При такой постановке вопроса реципиент. очевидно, назовет несколько разделов. Варианты ответов составят группу совместных событий. Следовательно, чтобы оценить интерес читательской аудитории к отдельным разделам фонда, связать этот интерес с демографическими данными читателей (частотные характеристики, корреляционные таблицы), надо вынести во вторую графу макета (рис. 1) все 12 вариантов ответа. Если НТБ располагает ППП РТК-микро, версия 4 для ДВК-2, ДВК-3, позволяющим создать БД только на 48 столбцов, то уже четыре вопроса приведенного типа исчерпают ее возможности.

Вопрос может быть сформулирован этак, чтобы варианты ответа составили группу несовместных событий, тогда варианты ответа после кодирования займут в БД ОДИН столбец: «Какой из перечисленных разделов Вы чаще используете в фонде открытого доступа?» или «Какие три из перечисленных разделов Вы чаще используете в фонде открытого доступа?»

Возможным приемом сокращения размерности БД является выборочное кодирование, когда кодируются только наиболее вероятные или информативные варианты комбинаций совместных событий.

Пример. Код «1» присваивается комбинации разделов: автотранспорт, автострады. Код «2» присваивается комбинации разделов: **аэрофлот**, аэропорты. Код «3» присваивается всем остальным комбинациям. Естественно, что в этом случае, как и в первом, часть информации теряется.

размерности БД путем ис-Сокращение специального приема ее пользования  $\overline{10}$ строения возможно в том случае, если несколько вопросов анкеты опираются на один и тот же набор вариантов ответов.

Пример. 1. «Какие из перечисленных разделов Вы чаще используете в фонде открытого доступа?» 2. «Какие из перечисленных разделов открытого фонда следует пополнить новыми изданиями?» 3. «Какие из перечисленных разделов открытого фонда следует расформировать?»

Каждому из этих вопросов в нашем примере соответствует перечень из 12 вариантов ответов (наименования разделов). Так как ответы - события совместные, то в макете БД им надо отвести 36 разрядов. Однако, если размещение анкеты в БД вызывает трудности, то целесообразно применить следующий прием. В графе 2 варианты ответов приводятся один раз и занимают 12 столбцов, но вводится дополнительный столбец, в котором кодами «1», «2», «3» отмечается, на какой именно из трех приведенных выше вопросов дается ответ данной строке.  $\overline{B}$ В этом случае одна анкета занимает три строки (три записи) в БД и в три раза сокращается количество анкет, которое может быть размещено на той же внешней памяти, но потерь информации не происходит. Вопросы экономии внешней памяти при работе с социологическими базами данных следует рассмотреть отдельно.

Итак, располагая современным персональным компьютером и соответствующим ППП. коллектив НТБ способен самостоятельно организовать и провести социологические исследования в читательской среде. Важным условием автоматизированной обработки. массива анкет является соответствие размерности анкеты и предельной размерности базы данных, допустимой для ППП. Существует ряд методических приемов для достижения такого соответствия с потерей части информации или без потерь.

## СПИСОК ЛИТЕРАТУРЫ

Андреенков В. Г. Процесс обработки данных анкет-<br>ных опросов на ЭВМ / Институт социологических ис-<br>следований АН СССР. — М., 1985. — 115 с.

Ядов В. А. Социологическое исследование: методология, программа, методы. - М.: Наука, 1987. -- 245 с.